# Can I still run my **XP/Vista/?**

# **Microsoft** Windows<sup>xp</sup>

Why would you want to run an old Operating System or Program

- Save money
- No drivers for my old printer in Windows 7/8
- I haven't the time now to move everything to a new computer or operating system (OS) \$
	- Some favorite programs won't run in newer operating systems
	- What difference does it make?

#### Elements of Infection

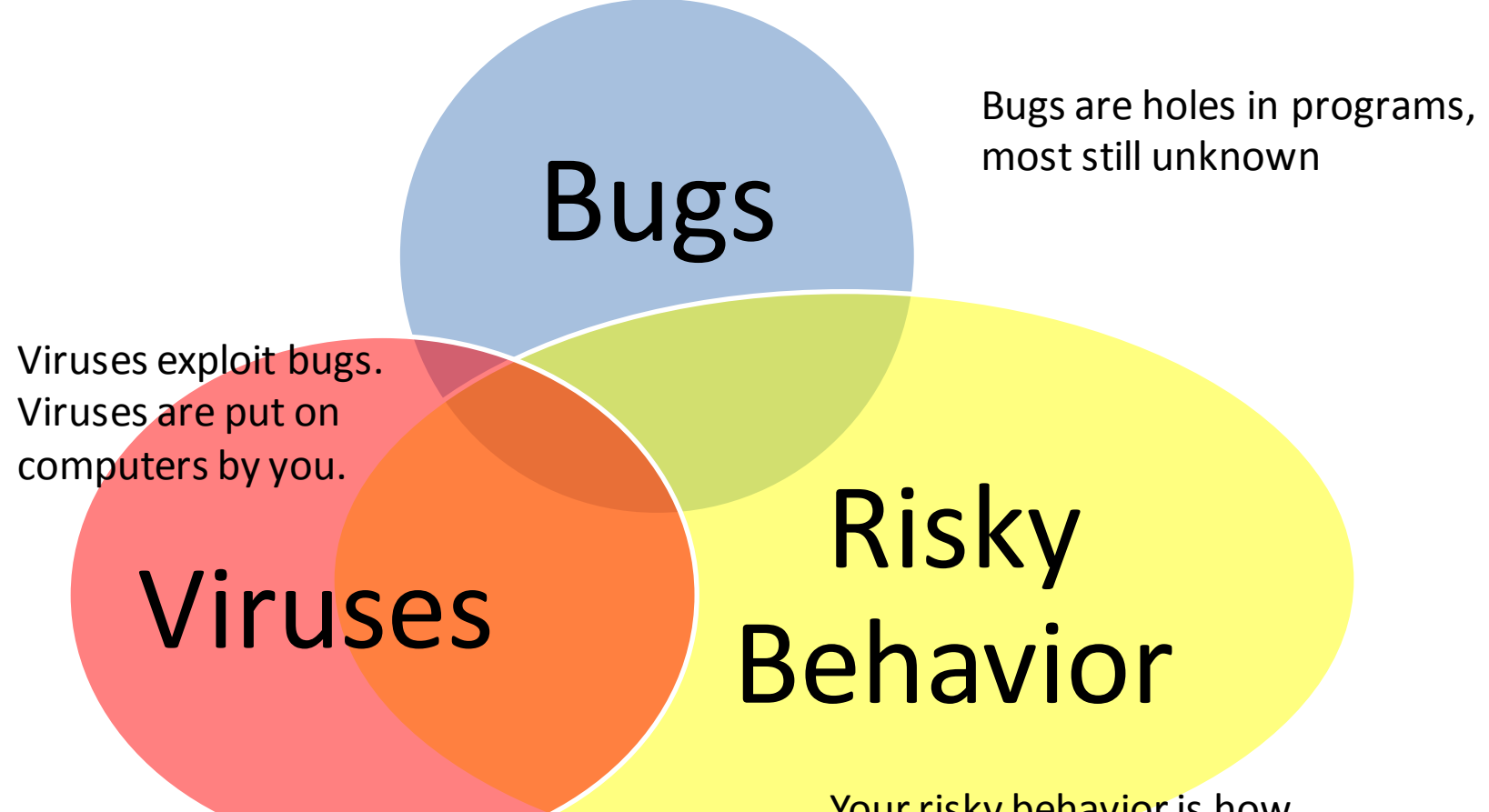

Your risky behavior is how viruses get onto your computer

## What exactly is Microsoft saying?

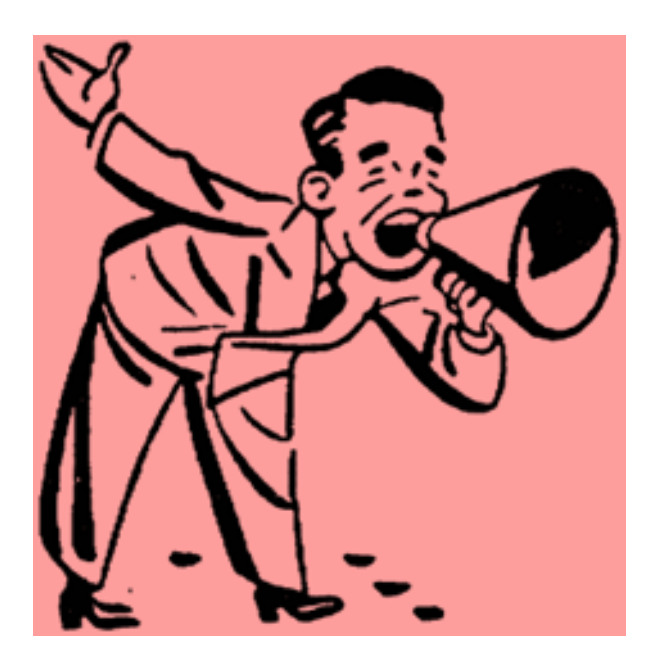

- Bugs in Win XP and Office 2003 won't be fixed after April 8<sup>th</sup>
- Anti-virus software will be updated

## What are others saying?

- If you don't understand safe browsing and emailing, you are safer with a new Operating System
- A new Operating System is no safeguard against risky emailing and web browsing.
- To use the internet safely, you have to know how to behave.
- The internet is becoming less safe.

#### Test yourself:

- 1. I only open attachments in emails from people I know.
- 2. I don't bank online, so I'm safe from bank theft.
- 3. I find lots of useful programs on the internet. But I only download from trusted file sharing hosts.
- 4. With a software firewall installed, I don't need a router.
- 5. I am safer when I have full control of my computer.
- 6. My grandson gets bored so I let him use my computer.
- 7. A new laptop is safer than an old desktop computer.
- 8. I take the easiest path offered when computing
- 9. I stay away from changing settings
- 10. I rate my behavior to be on a scale of 1 to 10.
- Scores
- $1: yes = 0, no = 1$
- $2 : yes = 0, no = 1$
- $3: yes = 0, no = 1$
- 4:  $yes = 0, no = 1$
- 5:  $yes = 0. no = 1$
- $6: yes = 0, no = 1$
- $7: yes = 0, no = 1$
- 8:  $yes = 0, no = 1$
- 9:  $yes = 0, no = 1$
- 10: Score:

#### The Root of the problem…

- Administrator accounts are the default
- No user account passwords are required
- Powerful browser add-ons like javascript and flash are needed for full viewing of many websites
- We ignore the financial workings of the internet.

# What should you do on any OS

- Add and use by default a second limited windows login account
- Add and use by default a second browser with high security settings
- Choose an email provider with good spam controls
- Apply latest patches to all your software
- Install an 3<sup>rd</sup> party antivirus suite
- Don't open documents from sources you don't trust.

#### What also to do on Windows XP

- Stop using ie8 for browsing and outlook express for email
- Install Windows XP's final update.
- If installed, patch Microsoft Office. Raise the security options.
- Uninstall any 3<sup>rd</sup> party software that isn't needed.
- Do a "spring cleaning" and get rid of old software**.**
- For the third-party software that you keep  $-$  consider disabling or uninstalling the browser plugins. Set the browser to "always ask" what to do about things such as PDF files.
- Do you need Java installed on your home laptop? No
- Advanced browser features include "click to play" options.
- Keep your XP computer connected to a router, at home
- (And finally… consider upgrading your OS.